## **卓岚联网产品同时做 TCP 客户端和 TCP 服务器功能简介**

卓岚尾号为 3 或 4 的串口服务器支持同时做 TCP 客户端和 TCP 服务器, 例: 5103、8303-5、7144N2。

配置方式: 设备工作模式选择 TCP 客户端模式, 此时本地端口默认为 0, 表示随机。现在需要手动修改为一 个固定端口,如下:

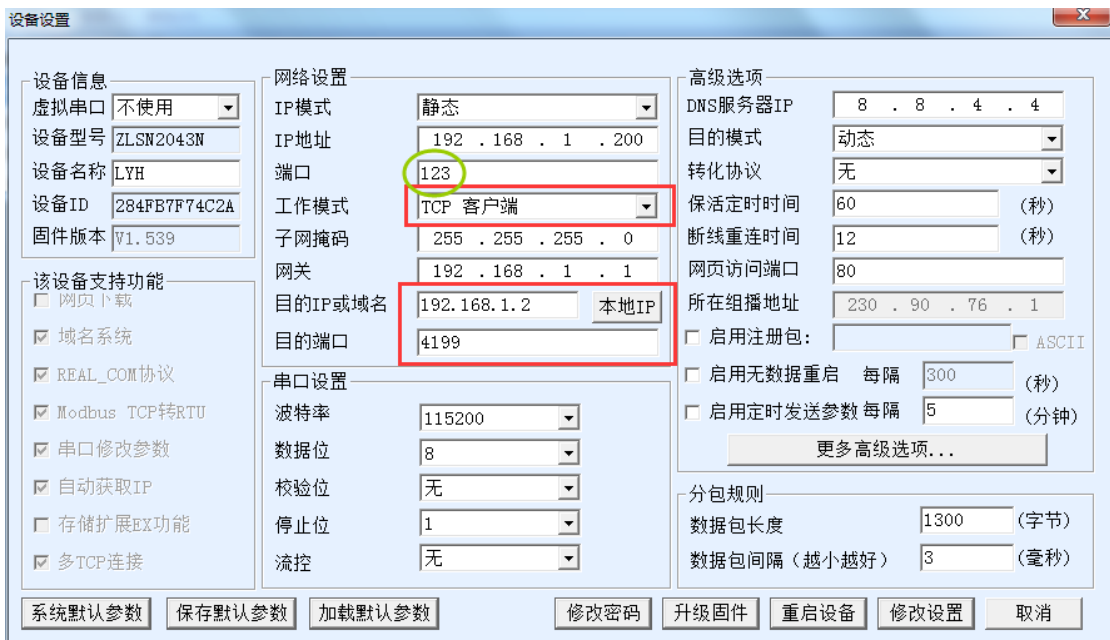

这样,设备既做客户端连接到目的 IP 的目的端口,又做服务器在本地端口监听。用两个网络调试助手可以分 别做服务器接受设备的连接和做客户端主动连接设备,如下:

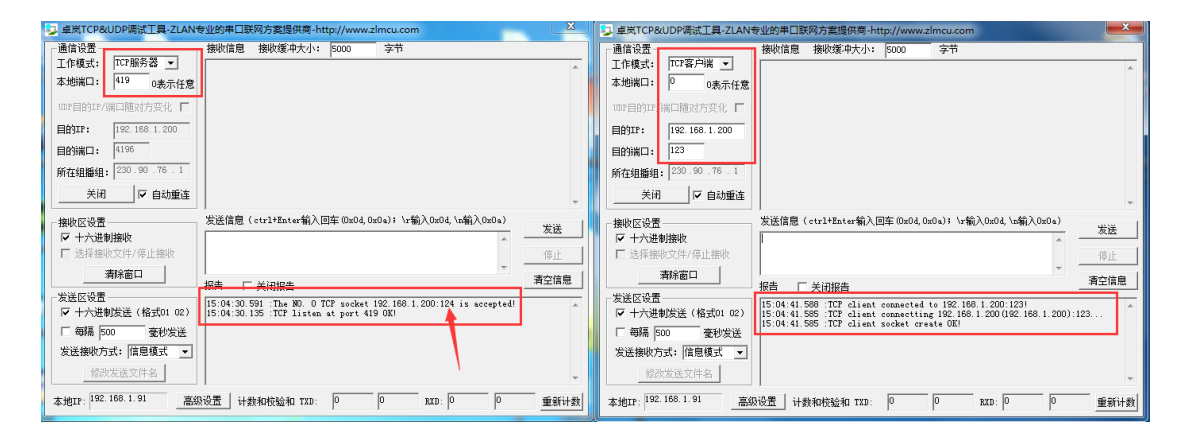

注意: 设备作为 TCP 客户端的本地端口 = 设备作为 TCP 服务器的监听端口 + 1, 如上图箭头所示。